# Strengthening the link between the real and the digital world (/cms/en/about-infineon/company/cypress-acquisition/)

- > Home (/cms/en/) > Products (/cms/en/product/) > Power (/cms/en/product/power/) > DC-DC Converters (/cms/en/product/power/dc-dc-converters/)
- > Digital Multiphase Controllers (/cms/en/product/power/dc-dc-converters/digital-multiphase-controllers/)
- > Programming Boards and USB Dongles (/cms/en/product/power/dc-dc-converters/digital-multiphase-controllers/gang-programmers/) > USB005

#### Overview

Provides interface between PowIRCenter GUI and the controllers.

#### **Summary of Features**

- No external power supply. Powered by USB 5V connector pin
- i2c speed up to 400 KHz. Speed can be set by PowIRCenter GUI.
- Require Silicon Labs USBXpress driver which is included in the PowIRCenter GUI installation package.
- USB005 has clear blue casing

#### **Documents**

> Login (/sec/login?ret=https%3A%2F%2Fwww.infineon.com%2Fcms%2Fen%2Fproduct%2Fpower%2Fdc-dc-converters%2Fdigital-multiphase-controllers%2Fgang-programmers%2Fusb005%2F%23!documents)

to myInfineon to see all documents available

+ Expand all

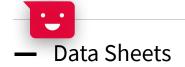

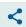

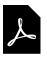

Data Sheet - USB005 (/dgdl/ug-usb005.pdf?fileId=5546d462533600a40153568485d32985)

## User Manual

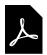

PowIRCenter Gang Programmer User Guide (/dgdl/Infineon-ug-powircenter-UM-v01\_00-EN.pdf? fileId=5546d46255a50e820155c98624e04ea1) > EN (/dgdl/Infineon-ug-powircenter-UM-v01\_00-EN.pdf?fileId=5546d46255a50e820155c98624e04ea1) < Share

01\_00 | 2016-07-08 | pdf | 909 KB

# + Product Selection Guide

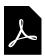

Standard Package name

Power and Sensing Selection Guide 2021 (/dgdl/Infineon-Power\_and\_Sensing-ProductSelectionGuide-v00\_01-EN.pdf? fileId=5546d4625607bd13015621522aa012cb)

> EN (/dgdl/Infineon-Power\_and\_Sensing-ProductSelectionGuide-v00\_01-EN.pdf?fileId=5546d4625607bd13015621522aa012cb)  $\stackrel{\triangleleft}{<}$  Share  $00_01 \mid 2021-10-15 \mid pdf \mid 39 \text{ MB}$ 

#### Order

| Sales Product Name | USB005 | Start<br>Chatbot |
|--------------------|--------|------------------|
| OPN                | USB005 |                  |
| Product Status     | active |                  |
| In Package name    |        |                  |
|                    |        |                  |

| Sales Product Name<br>Order online | USB005    |
|------------------------------------|-----------|
| Completely lead free               | no        |
|                                    |           |
|                                    |           |
| Halogen free                       |           |
| RoHS compliant                     | yes       |
| Packing Size                       | 1         |
| Packing Type                       | CONTAINER |
| Moisture Level                     |           |
| Moisture Packing                   | NON DRY   |

#### Support

Search the FAQs! Enter your search terms...

Q

# Top 6 FAQs. Use the search bar above to show more!

I need FIT data for my product. How can I get access to it?

In order to get access to product FIT (failure in time) data, please contact our support center at https://www.infineon.com/support (https://www.infineon.com/support)

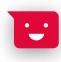

## Technical Support

In order to enable us to process your inquiry as efficiently at poland ensure your case is duly reported, we kindly ask you to submit your request via the support form: https://www.infineon.com/tac)

. . .

. . .

+ Read more

Partner Finder for support, software, hardware, dev tools, services

Infineon's partners offer products and services that complement our semiconductor device solutions to accelerate your development efforts and time to market. You can find them here: https://www.infineon.com/partnerfinder (https://www.infineon.com/partnerfinder).

+ Read more

### Package information

The package information is available on **our homepage** (https://www.infineon.com/packages). Please note, that they are divided into the subcategories "Leaded and through-hole", "Surface Mounted Devices" and "Special Packages". You will find all relevant package information at the option that applies.

+ Read more

#### Notes on processing

Information regarding reflow profile, soldering temperature, soldering profile and further processing notes for most of the discrete products are mentioned in the Application Note.

Please visit https://www.infineon.com/packages
(https://www.infineon.com/packages) and refer to the document...

+ Read more

#### Design-in support

We offer design-in support for your application.
You can use our Infineon Solution Finder:
https://www.infineon.com/solutionFinder
(https://www.infineon.com/solutionFinder)
Here you select the relevant parameters of your application and...

+ Read more

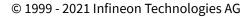

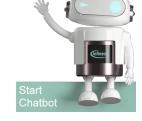

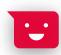